$\frac{1}{100}$   $\frac{1}{100}$   $\frac{1$ 

**同花顺软件怎么购新三板股票——怎么买入新三板股票-**

2、适当性审查。  $($  )3  $\mathcal{L}_1$ 

 $5\,$ 

 $\sim$  1

 $12$ 

 $\alpha$ 

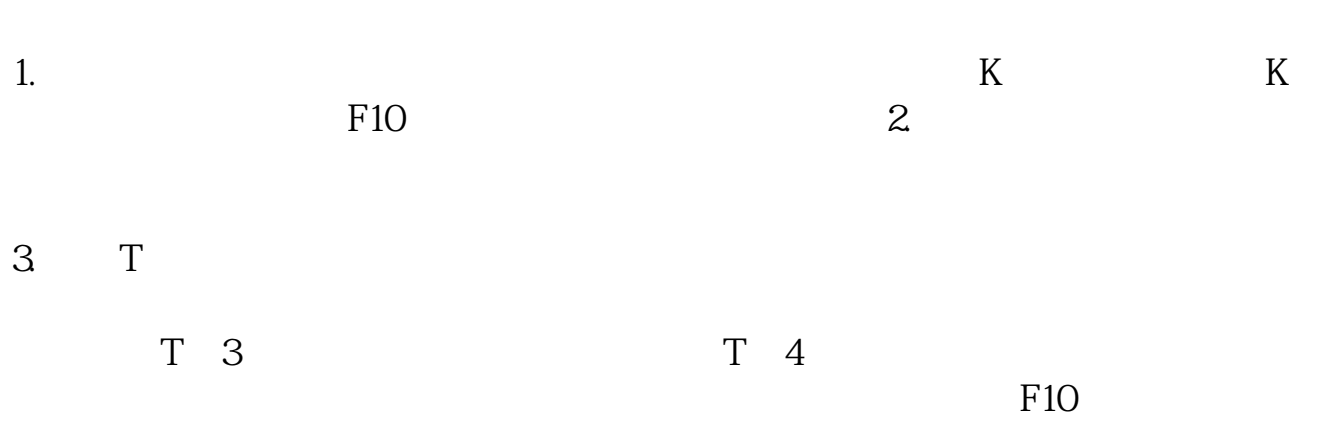

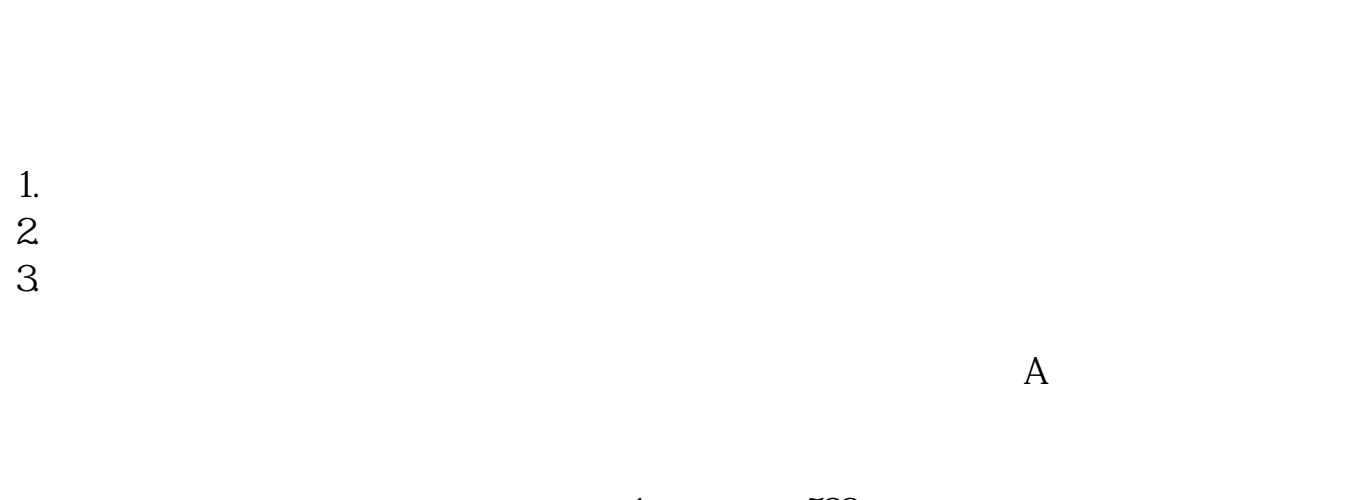

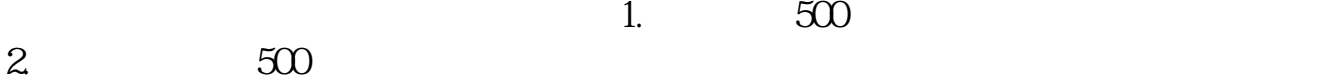

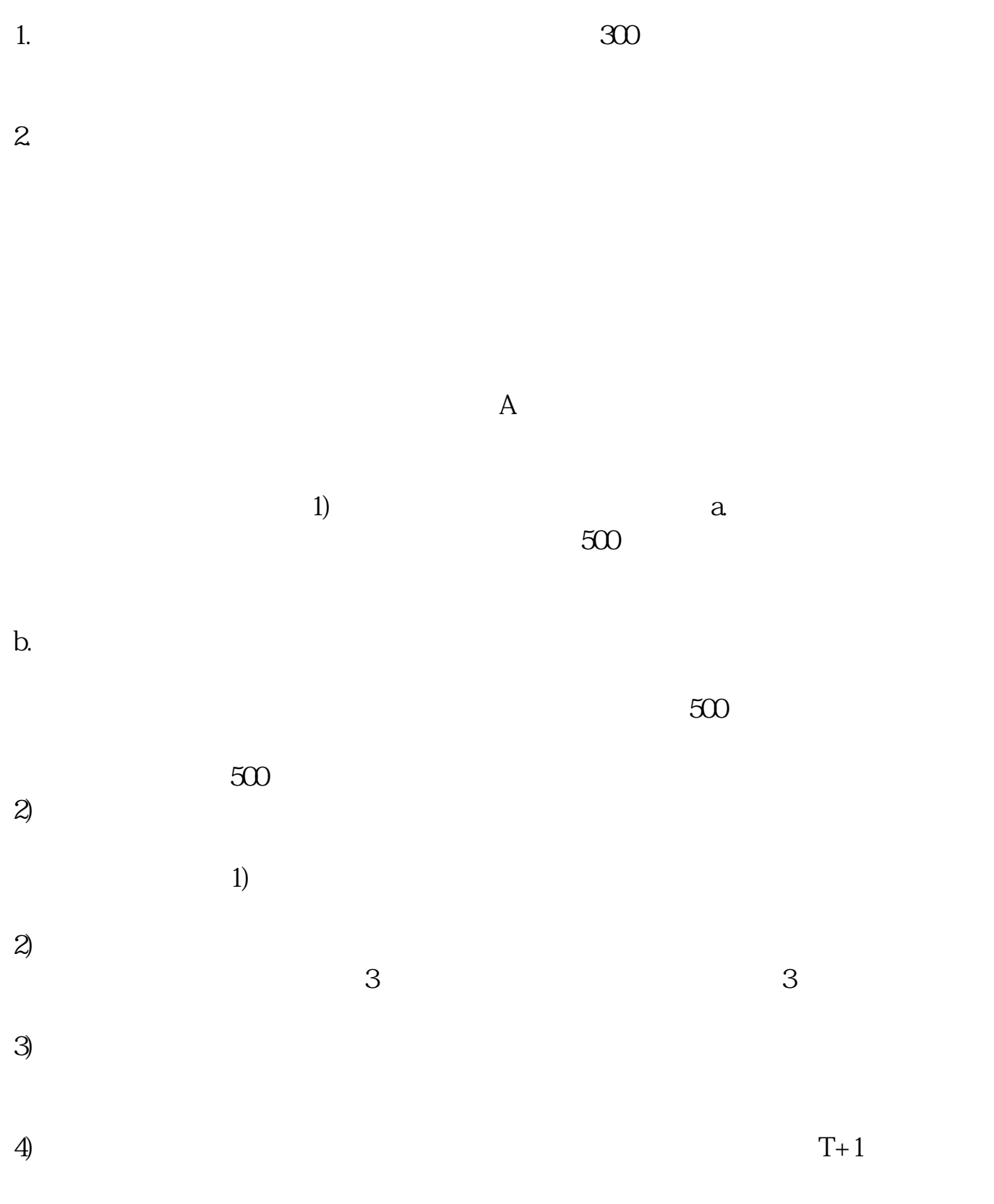

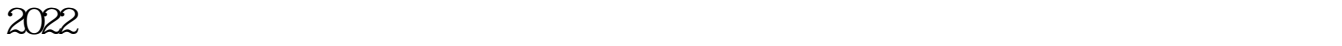

万元以上"这一条件。

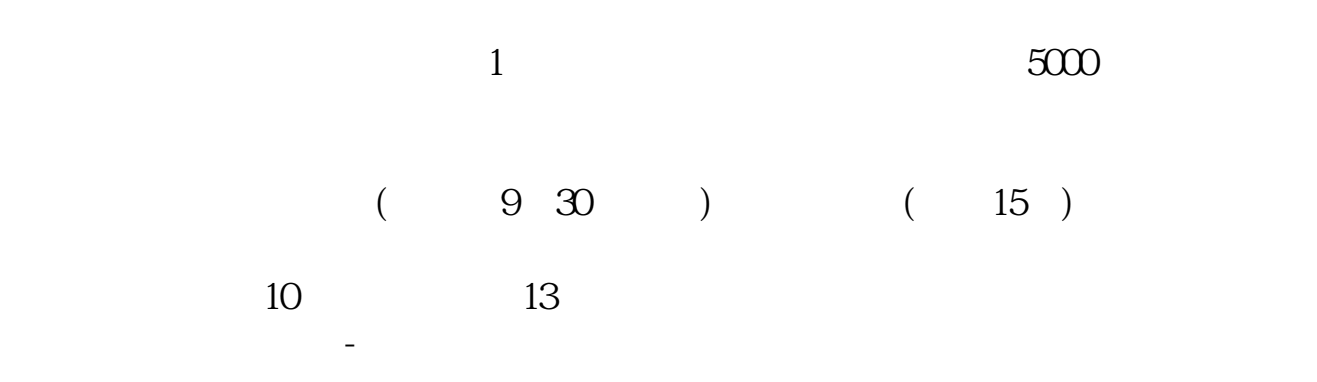

 $\sim$ 

100 随着市场发展,公募基金参与新三板的可能性也在增加——这可能是普通投资者在  $1\quad 2$ 2 2022 7 1 10 500 .pdf [《股票从业资格证需要多久》](/read/8152.html) [《联科科技股票中签后多久不能卖》](/subject/9151.html) <u>《农业银行股票》(</u> <u>《股票资金东结务》(股票资金、股票资金、股票</u> [下载:同花顺软件怎么购新三板股票.doc](/neirong/TCPDF/examples/output.php?c=/store/37442975.html&n=同花顺软件怎么购新三板股票.doc) [更多关于《同花顺软件怎么购新三板股票》的文档...](https://www.baidu.com/s?wd=%E5%90%8C%E8%8A%B1%E9%A1%BA%E8%BD%AF%E4%BB%B6%E6%80%8E%E4%B9%88%E8%B4%AD%E6%96%B0%E4%B8%89%E6%9D%BF%E8%82%A1%E7%A5%A8)

<https://www.gupiaozhishiba.com/store/37442975.html>